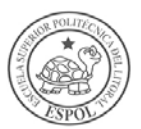

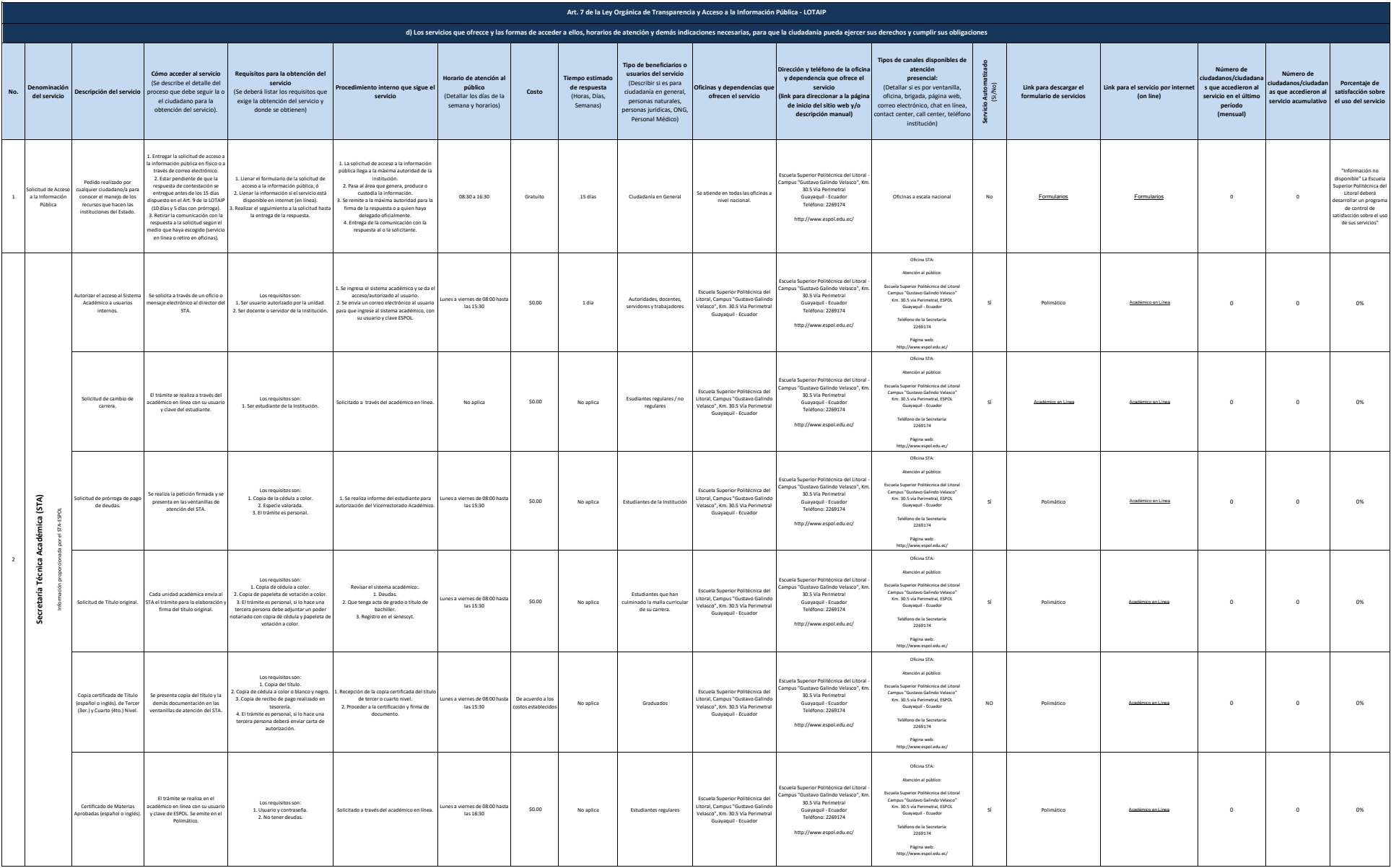

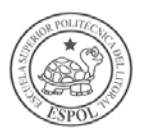

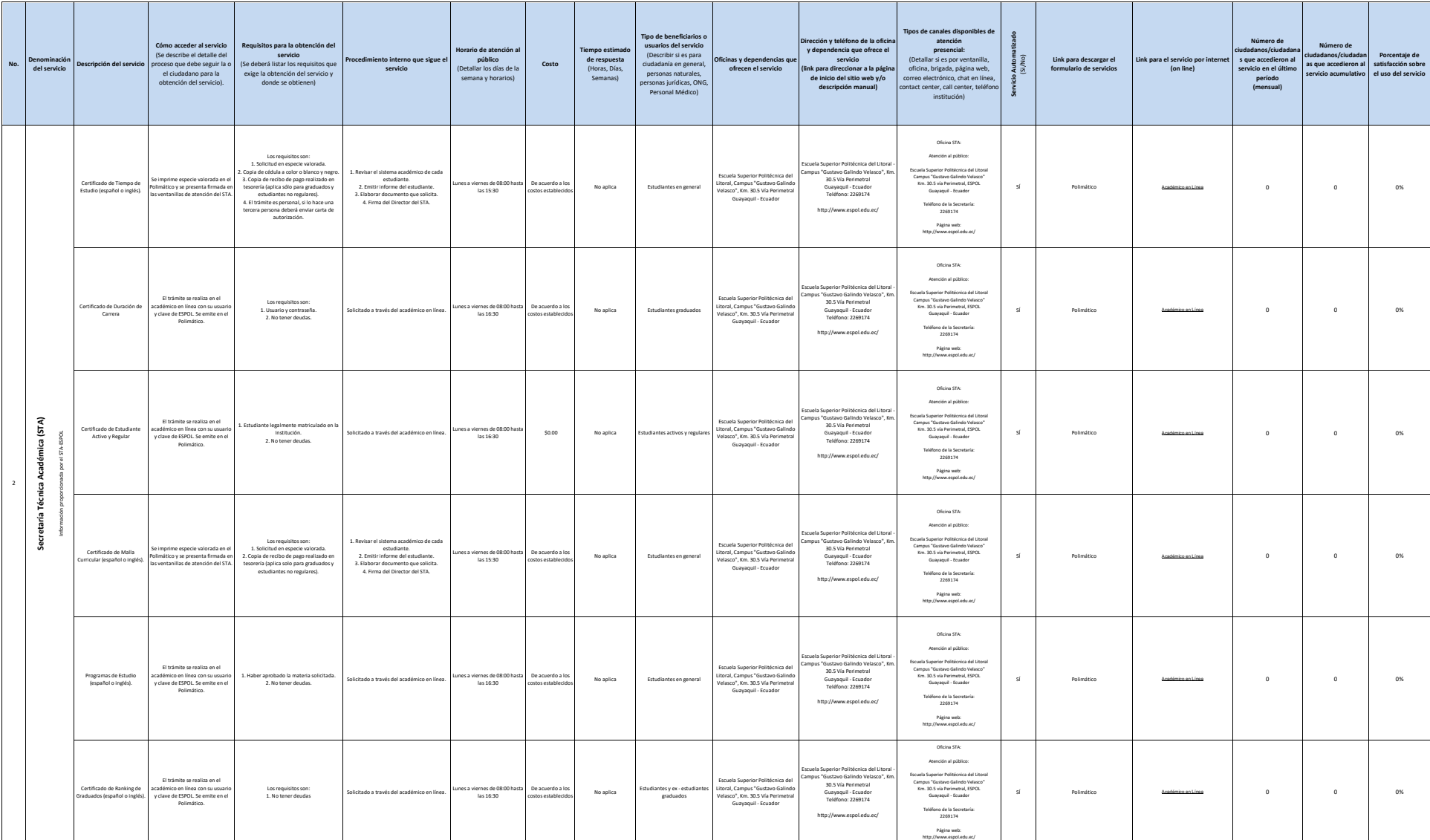

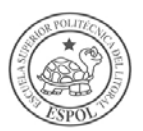

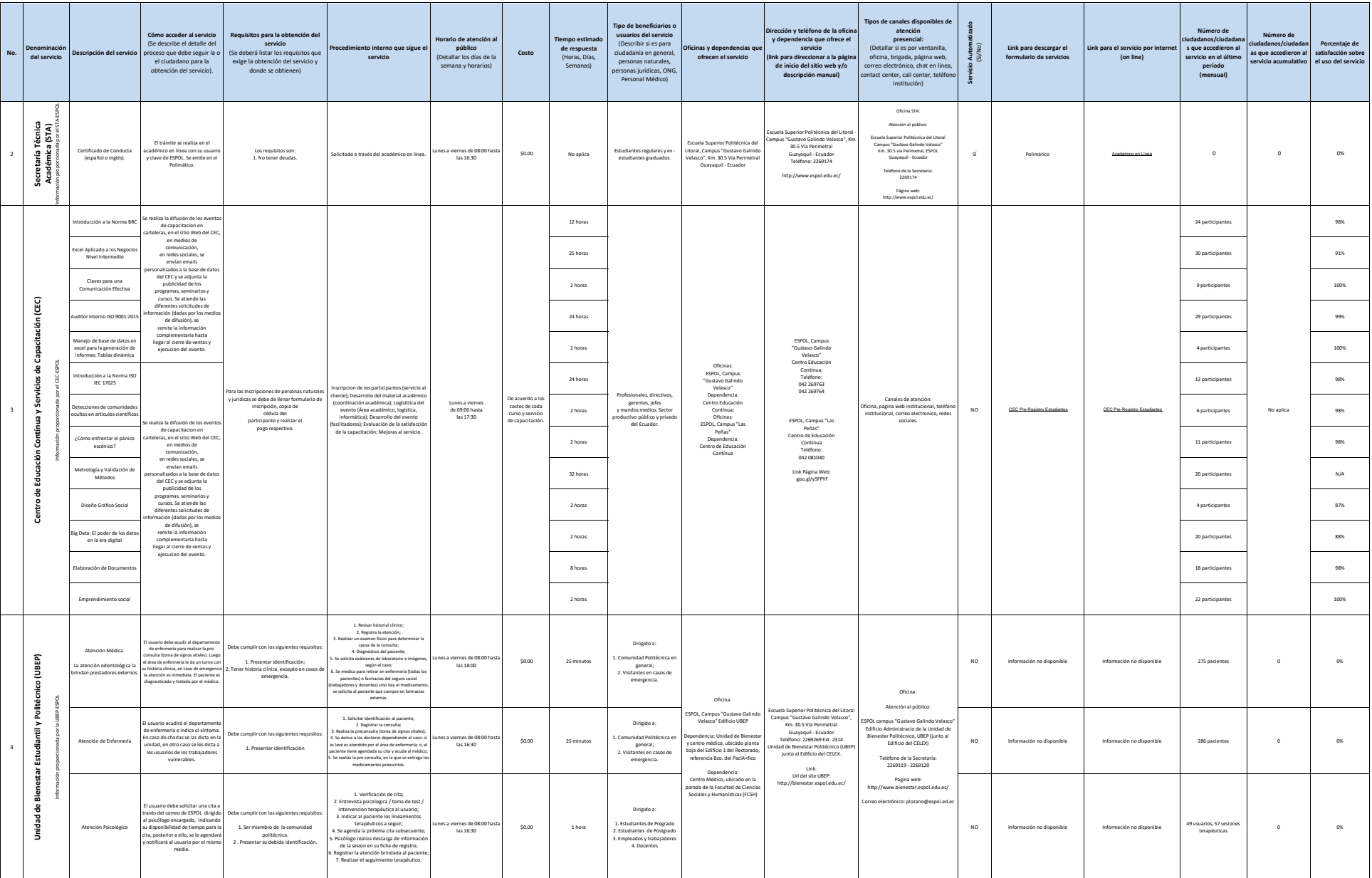

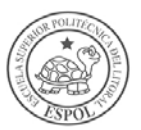

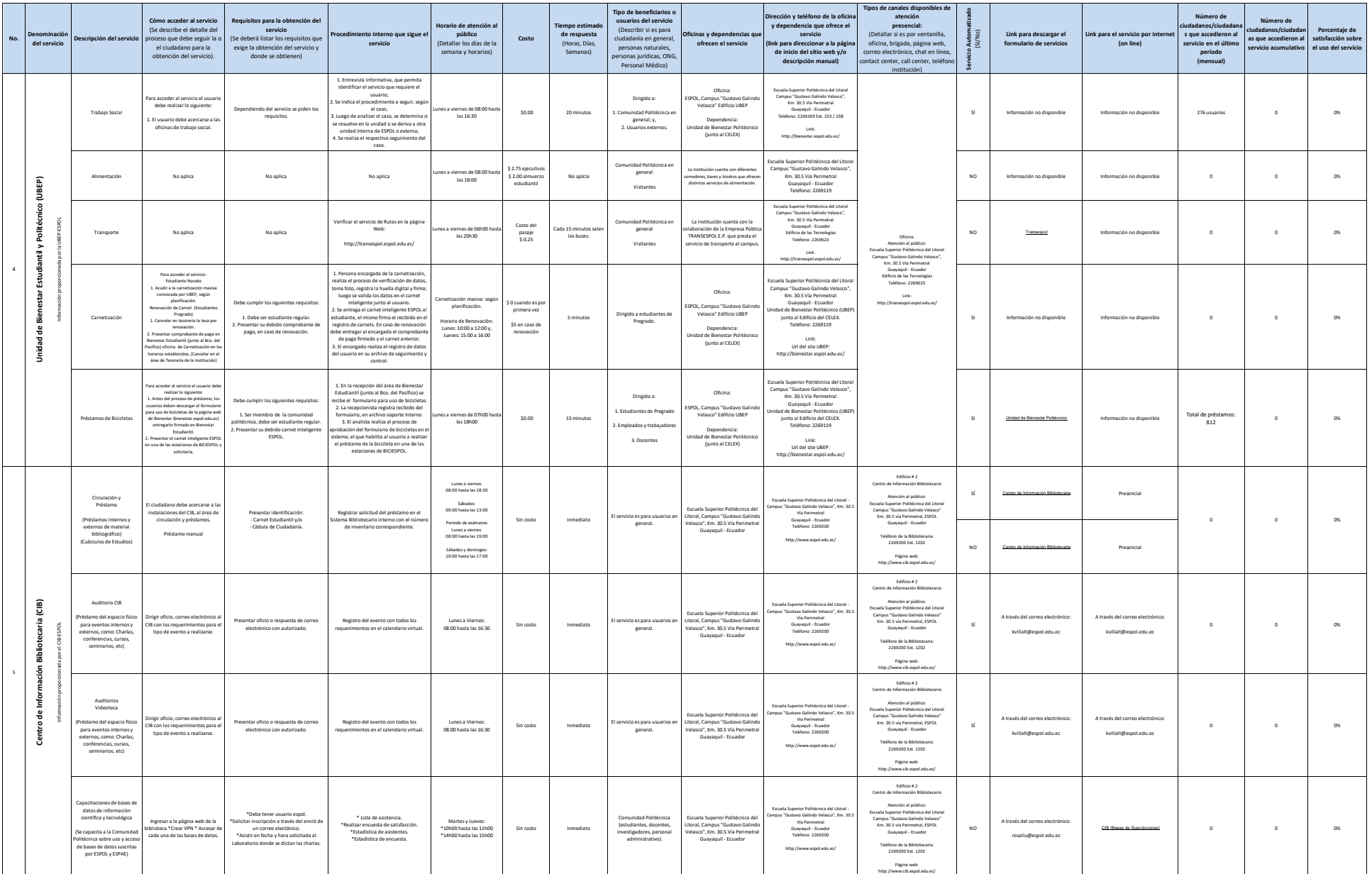

![](_page_4_Picture_0.jpeg)

![](_page_4_Picture_1411.jpeg)

![](_page_5_Picture_0.jpeg)

![](_page_5_Picture_1219.jpeg)

![](_page_6_Picture_0.jpeg)

![](_page_6_Picture_694.jpeg)